## Zone d'impression

## Zone de protection

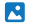

Insérez votre graphisme derrière le masque

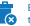

Éliminez ou masquez toutes les lignes de construction

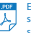

Exportez votre pdf sans débords, sans traits de coupe